## **кноПка выбора режима двиГателя**

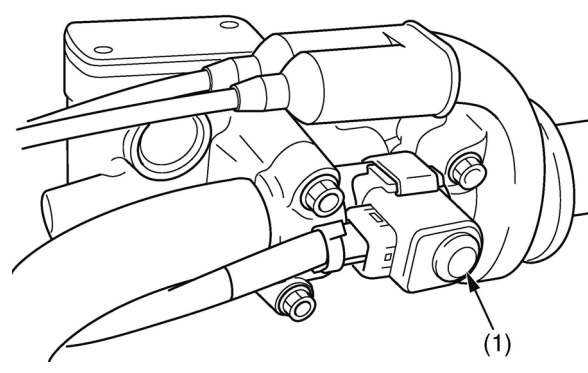

(1) кнопка выбора режима двигателя

Вы можете изменять выходные характеристики двигателя в зависимости от условий трека с помощью кнопки выбора режима двигателя(1).

• Режим PGM-FI 1: стандартная настройка

• Режим PGM-FI 2: умеренная настройка (уменьшенная приемистость от стандартной настройки)

• Режим PGM-FI 3: агрессивная настройка (увеличенная приемистость от стандартной настройки) При помощи дополнительного инструмента для настройки PGM-FI можно изменить время зажигания и количество впрыскиваемого топлива, а также сохранить установочные данные в режимах PGM-FI 2 или 3 (стр. 173).

## **Текущий режим**

Запустите двигатель и нажмите кнопку выбора режима двигателя (1) во время стоянки. Индикатор режимов (2) под кнопкой выбора режима двигателя, показывает выбранный режим, мигая определенное количество раз.

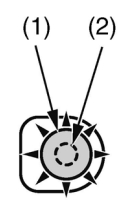

(1) кнопка выбора режима двигателя (2) индикатор режима

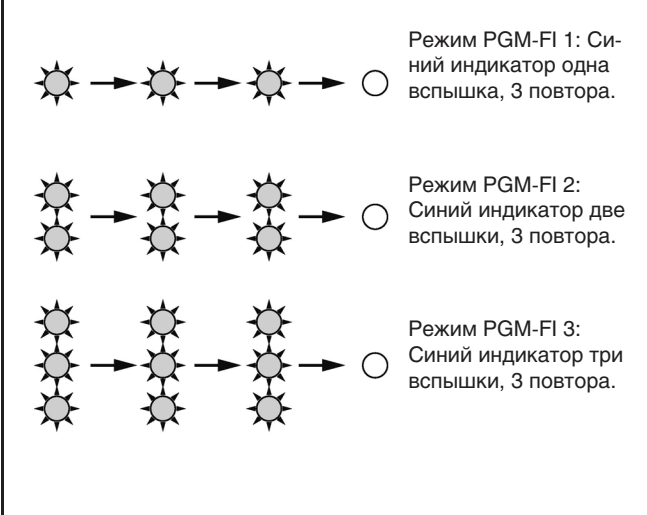

## **Выбор режима**

## 1. Запустите двигатель.

2. В момент когда мотоцикл не находится в движении и дроссельная заслонка закрыта, нажмите и удерживайте кнопку выбора режимов двигателя в течение 1 секунды или более. Убедитесь, что кнопка регулятора воздушной заслонки полностью утоплена (стр. 21). Если кнопка регулятора воздушной заслонки вытянута, то режим двигателя не изменится.

3. Отпустите кнопку выбора режимов двигателя. Индикатор режимов будет показывать выбранный режим по количеству миганий индикатора синего цвета.

4. Повторите шаги 2 3, пока вы не выберете желаемый режим.

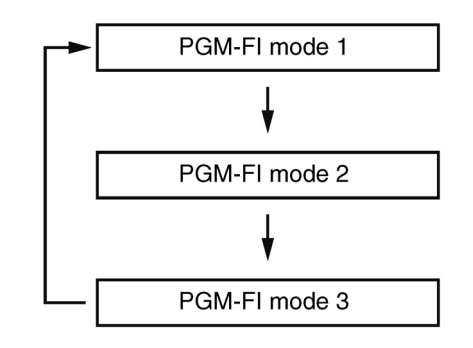